# **Bonjour, les Cyclistes Qui Roulent !**

Lettre d'information de l'association Un Vélo Qui Roule - Octobre 2023 -

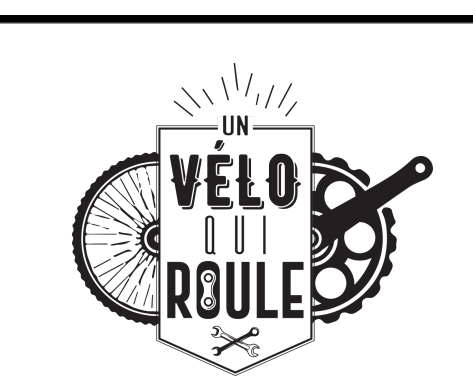

# **Actualité du Réseau Vélo IDF**

**Qu'est que le Réseau Vélo IDF ? Rappel !** *Le VIF, c'est pour Vélo Île-de-France, un futur réseau cyclable régionale de 750 Km d'ici 2030. Plus [d'infos.](https://www.iledefrance.fr/velo-de-pistes-cyclables-pour-les-deplacements-quotidiens)*

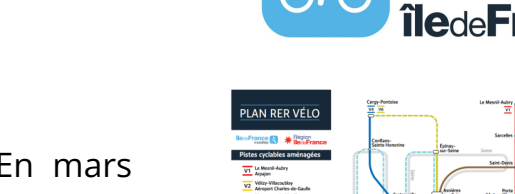

Le VIF (ex-RER-V) est parti d'une feuille blanche. En mars 2019, une **dizaine de bénévoles** du Collectif Vélo Île-de-France se réunissent avec leur **connaissance** du terrain et leurs feutres pour **tracer** quelques **grandes lignes** sur une **carte.**

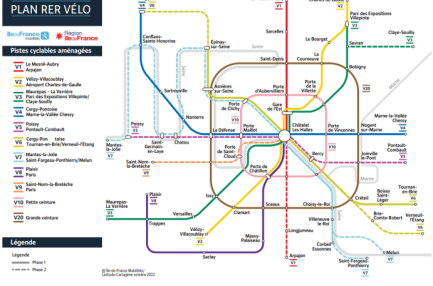

### **Projet repris par la Région Île-de-France**

La Région investit **300 millions** d'euros dans le réseau Vélo Île-de-France (ex RER-V). Un total de 11 *itinéraires* de 750 km au total est prévu entre 2025 et 2030. La phase 1, prévue pour fin 2025, est constituée de 450 km.

# **Ou en est le VIF sur notre territoire ?**

Vous avez déjà pu découvrir cette carte lors des Forums des Associations du 9 et 10 septembre.

> Rendez-vous le **samedi 21 Octobre de 14 h à 17 h** à la Maison de quartier de Chennevières à **Conflans-Sainte-Honorine**, 5 rue du Maréchal Ney pour participer **Répare**  $caté du SEL$  **Confluence** !

**Retrouvez l'actu local du VIF sur notre site : [www.unveloquiroule.fr/reseau-velo-idf/](http://www.unveloquiroule.fr/rerv/)**

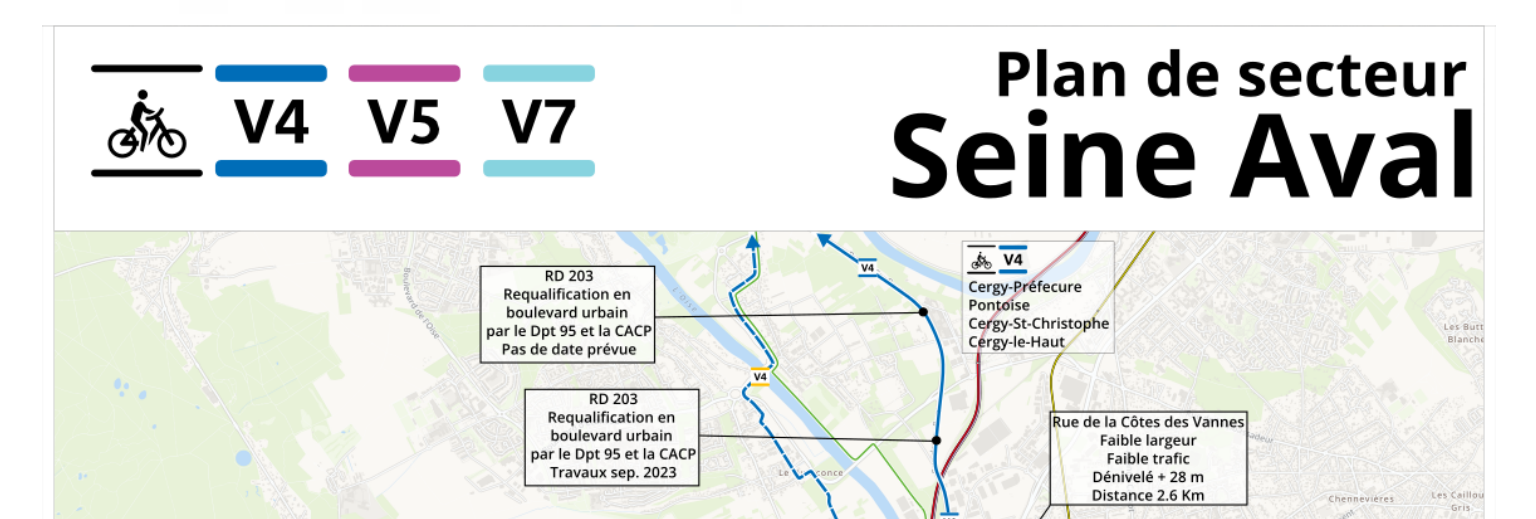

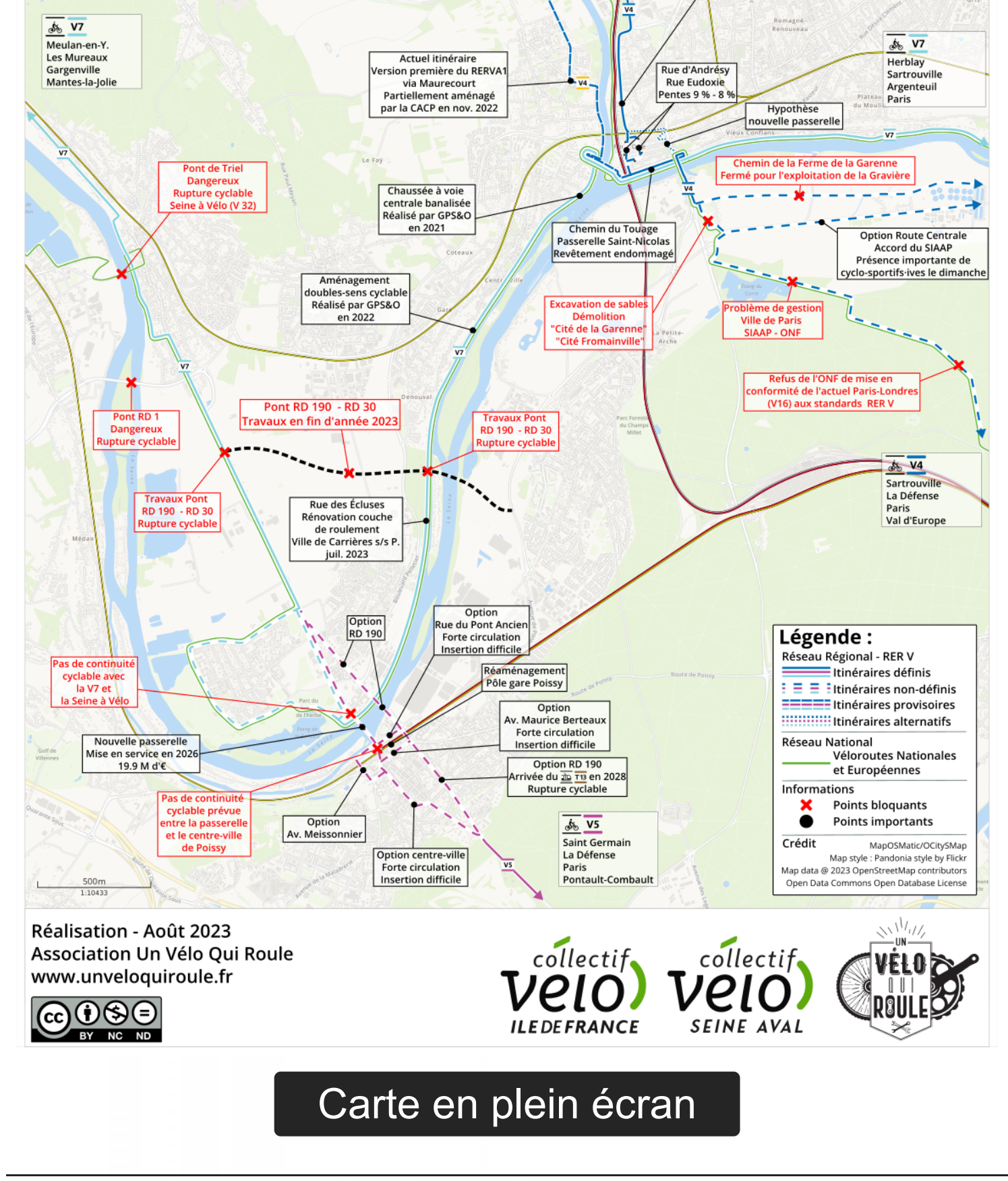

### **Comité d'axe du 18 septembre 2023**

Plusieurs acteurs du territoire étaient réunies dans la plaine d'Achères afin de lever les points **de blocages** pour le passage du VIF, notamment dans la plaine d'Achères, la Forêt domaniale de Saint-Germain-en-Laye et Conflans-Sainte-Honorine. *Réaction publique à venir.* 

# **Balade le 8 Octobre**

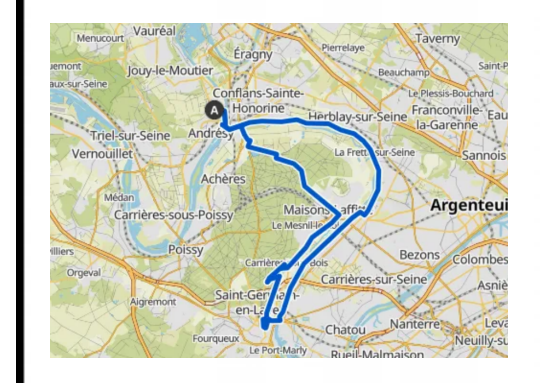

Rendez-vous le **Dimanche 8 Octobre, départ 9h45** depuis l'atelier de Maurecourt pour une balade **de 43 km,**

*Passage par les quais de Seine et la Paris-Londres dans la forêt de Saint-Germain. Retour prévu 12h - 12h30. Le parcours est sur [Komoot,](https://www.komoot.com/fr-fr/tour/1180351788?ref=wtd)) accessible dès 12 ans (sous la*

*responsabilité de leurs parents) et tout type de vélo avec au moins des pneus tout chemin.*

# **Repaire Vélo**

Rendez-vous les samedis **7 et 21 Octobre 2023 de 14h à 17h** Les ateliers se déroule au Fablab LabBoîte, Parvis de la Préfecture, Cergy.

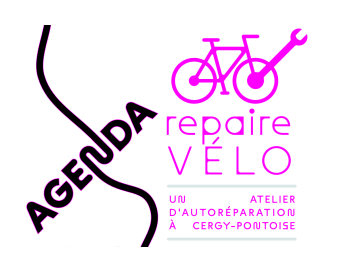

## **Répare café du SEL Confluence**

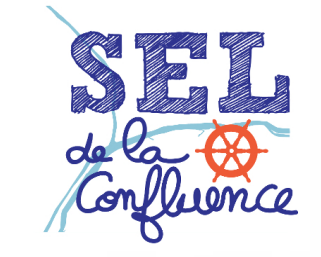

*"La construction du plus grand parking vélo [12 500 places] du monde a coûté 30 millions d'euros. C'est une somme dérisoire comparée aux milliards d'euros dépensés chaque année pour la construction et l'entretien des routes [pour voiture]. Gardez cela à l'esprit lorsque l'on dit que les investissements dans les infrastructures cyclables sont trop coûteux !"*

*De [Filmende](https://twitter.com/FilmendeFietser) Fietser*

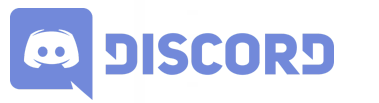

Pour avoir les dernières infos, rendez-vous sur *[Discord](https://discord.gg/xCyKZ9pvyJ)* et rejoignez les espaces de discussion !

**- Agenda -**

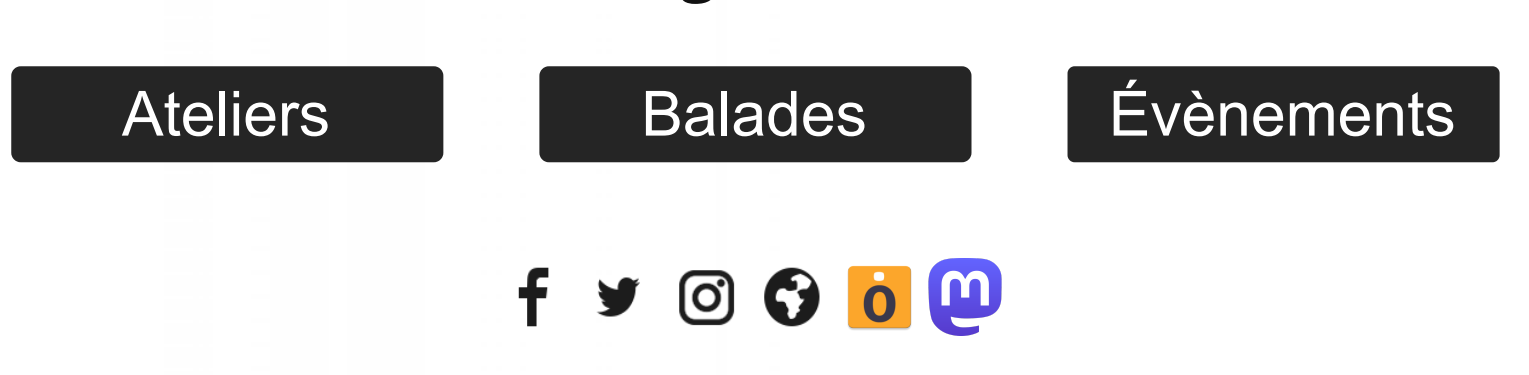

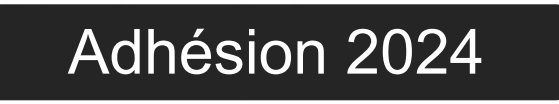

#### Se [désabonner](http://www.unveloquiroule.fr/?mailpoet_page=subscriptions&mailpoet_router&endpoint=subscription&action=confirm_unsubscribe&data=eyJwcmV2aWV3IjoxfQ) | Gérer votre [abonnement](http://www.unveloquiroule.fr/?mailpoet_page=subscriptions&mailpoet_router&endpoint=subscription&action=manage&data=eyJwcmV2aWV3IjoxfQ)

[www.unveloquiroule.fr](https://www.unveloquiroule.fr/)

Association Un Vélo Qui Roule

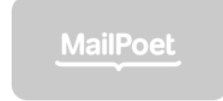